## TweakUI Microsoft

## PDF and the set of the set of the set of the set of the set of the set of the set of the set of the set of the

https://www.100test.com/kao\_ti2020/637/2021\_2022\_\_E4\_BA\_BA\_ E5\_B0\_8F\_E9\_AC\_BC\_E5\_c100\_637830.htm Microsoft TweakUI TweakUI

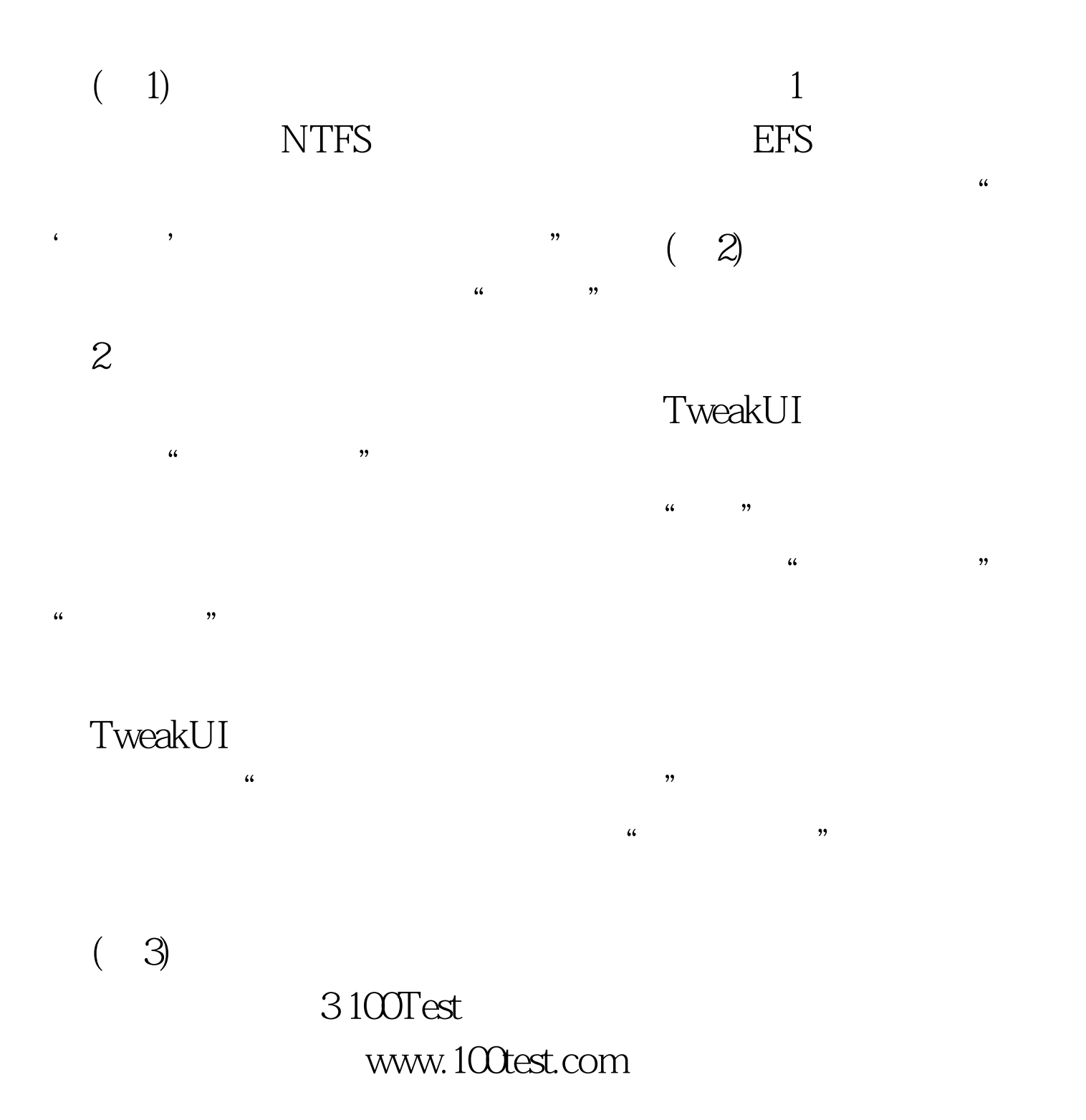